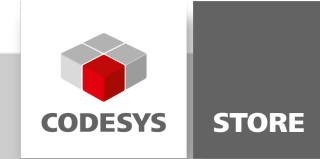

# Multiple Applications

With CODESYS it is possible to run multiple applications on one target device. This example shows how to create child applications and how to run multiple applications on one control.

## Product description

With CODESYS it is possible to run multiple applications on one target device. This example shows how to create child applications and how to run multiple applications on one control.

### More information

The project MultipleApplication contains two main applications: MainApplication1 and MainApplication2. As an example, a simple 2-point-regulator with a corresponding visualization is used. The visualization and the data structure are stored in the POU pool. The communication between the applications is done over the global variable list of the main application. The IO mapping must always be defined in the main application.

#### Example 'MainApplication1':

The main application contains the visualization of two regulators. The logic of the regulators is outsourced in ChildApplication1 and ChildApplication2. Both applications can be started independently. This architecture is useful, if a controller process must run independently from other processes.

#### Example 'MainApplication2':

In this example, the main application contains the regulator logic. The visualization is outsourced in a child application (VisuApplication). This architecture is useful, if a controller process must run independently from the visualization.

# **Screenshots**

Regulator 1 driven by ChildApplication1

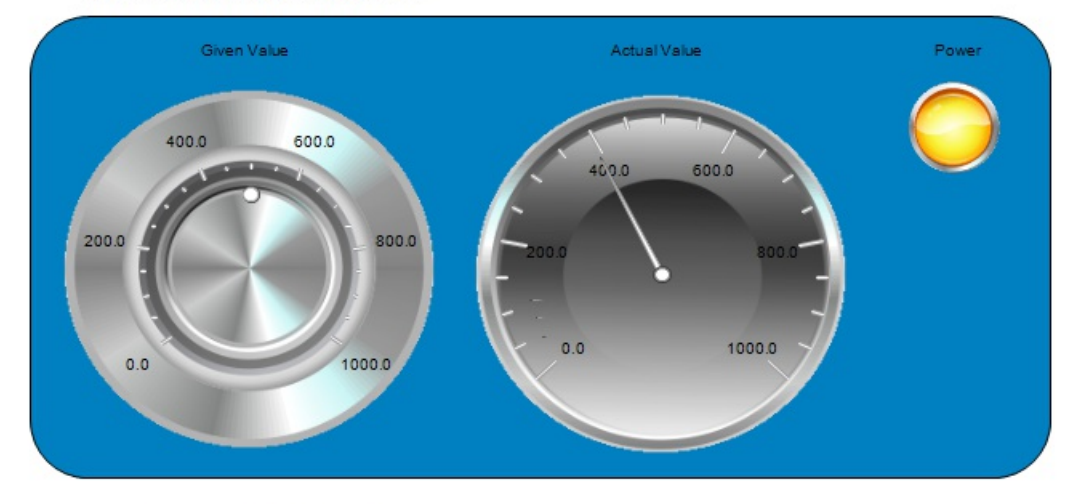

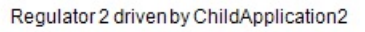

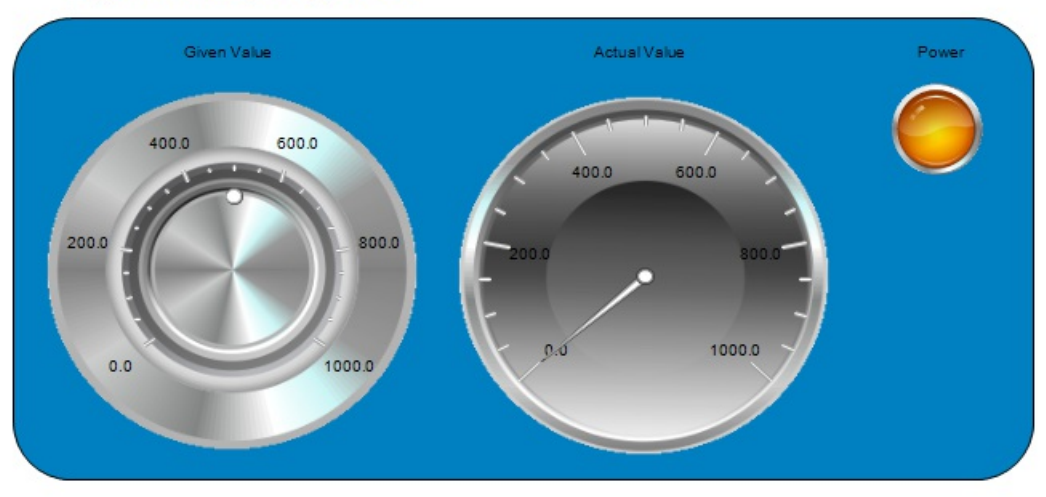

#### General information

#### Manufacturer:

3S-Smart Software Solutions GmbH Memminger Strasse 151 87439 Kempten Germany

#### Support:

#### <https://support.codesys.com>

Item: Multiple Applications Item number: 000013 Sales:

CODESYS Store <https://store.codesys.com>

#### Included in delivery:

- CODESYS software and / or license key with billing information
- For training courses and events: Booking confirmation

# System requirements and restrictions

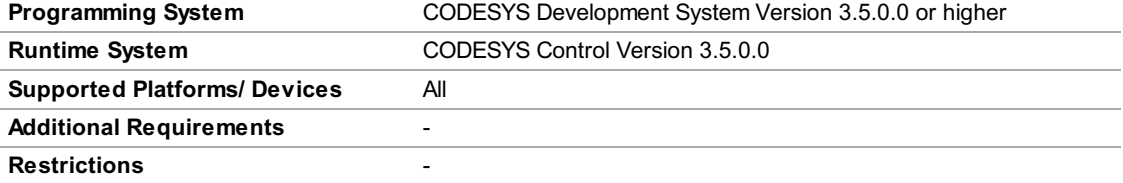

Note: Not all CODESYS features are available in all territories. For more information on geographic restrictions, please contact sales@codesys.com.

Note: Technical specifications are subject to change. Errors and omissions excepted. The content of the current online version of this document applies.